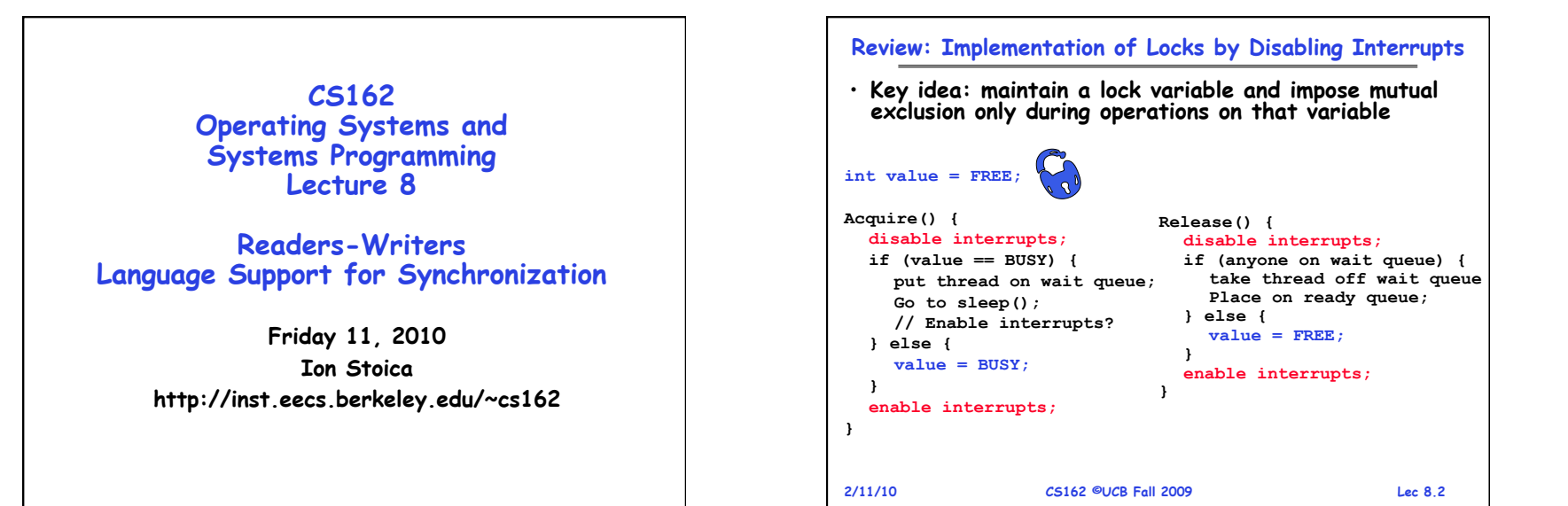

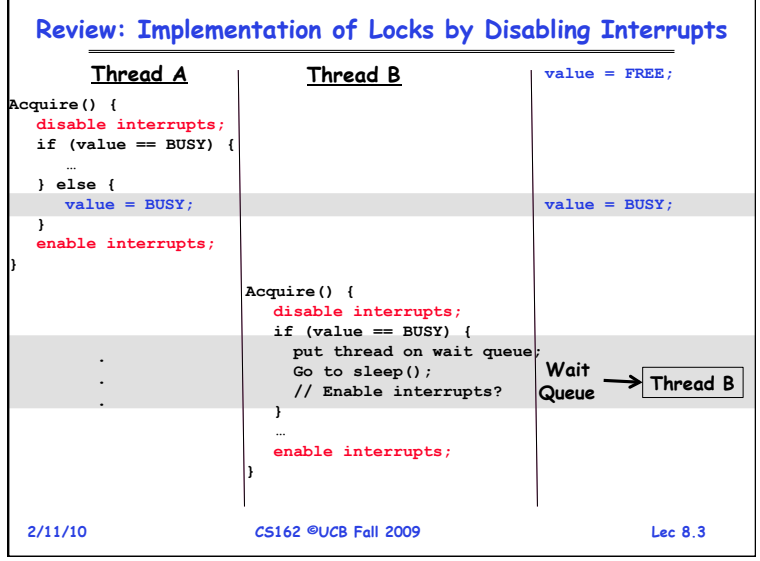

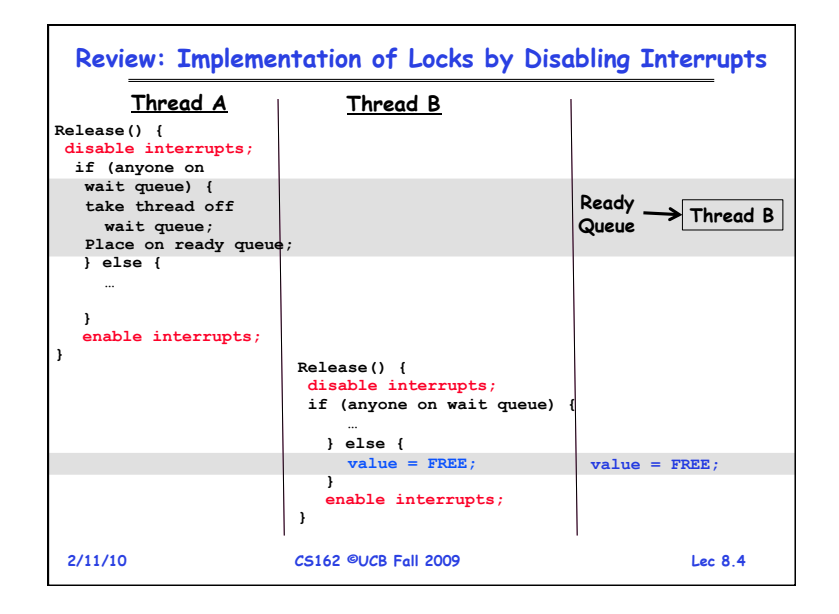

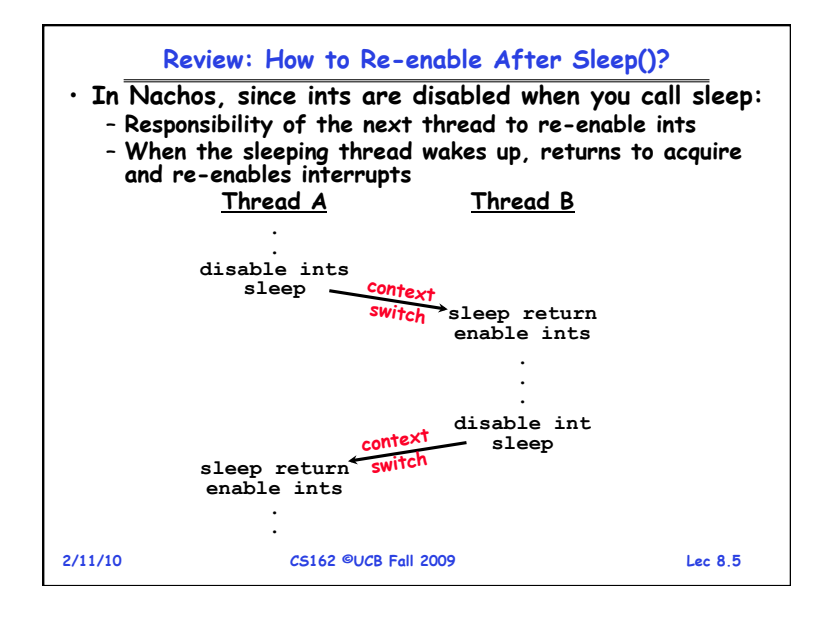

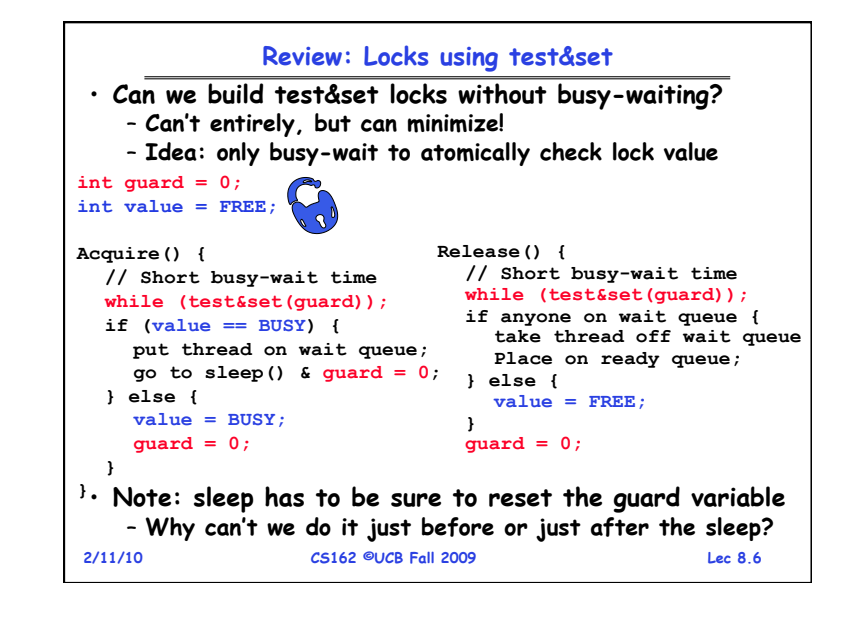

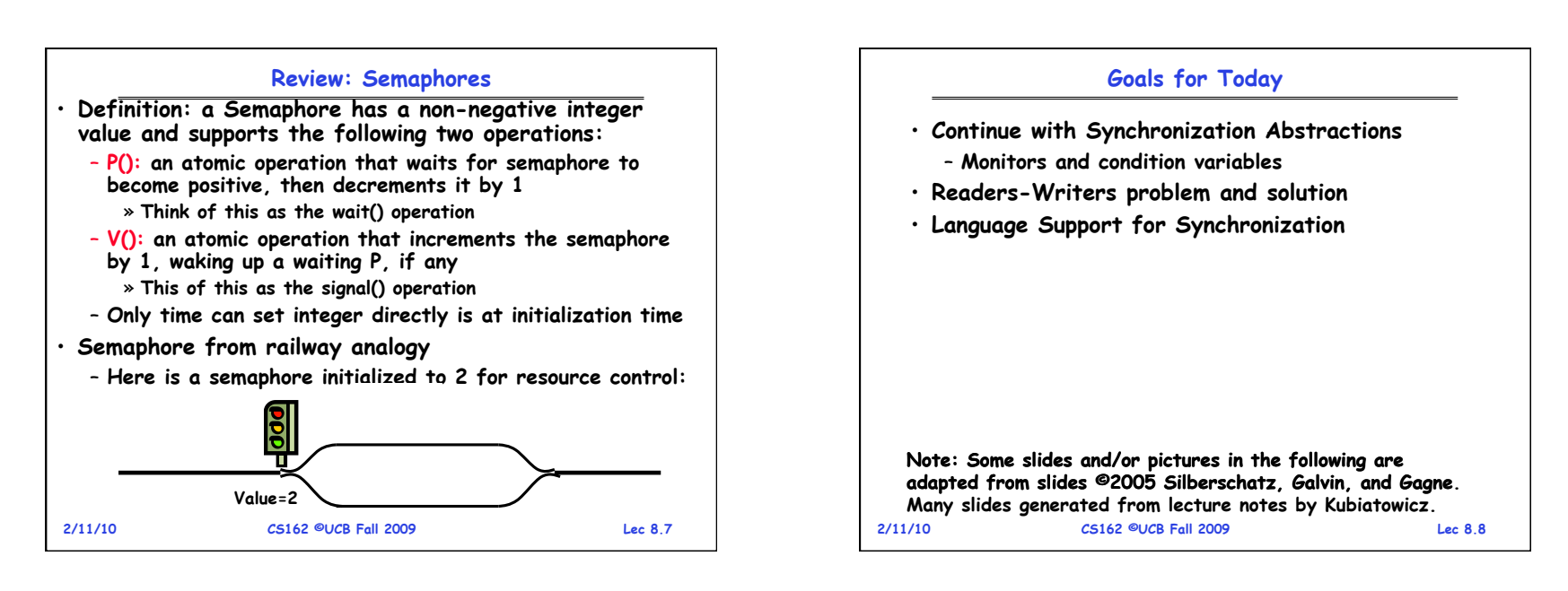

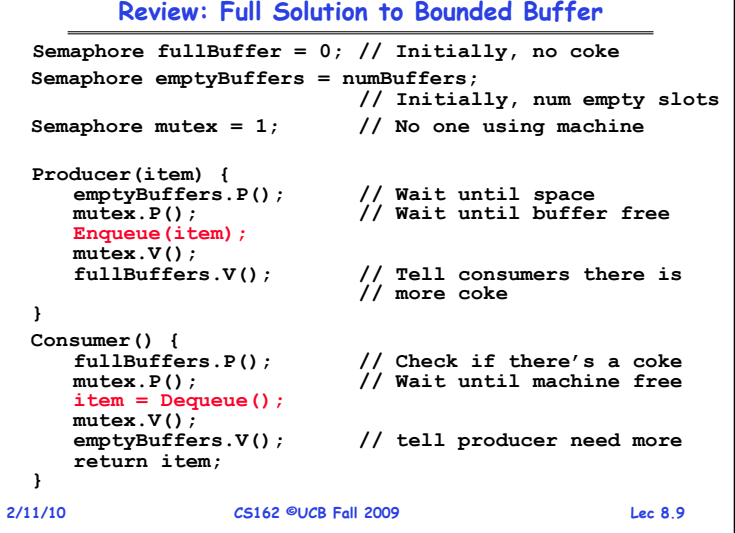

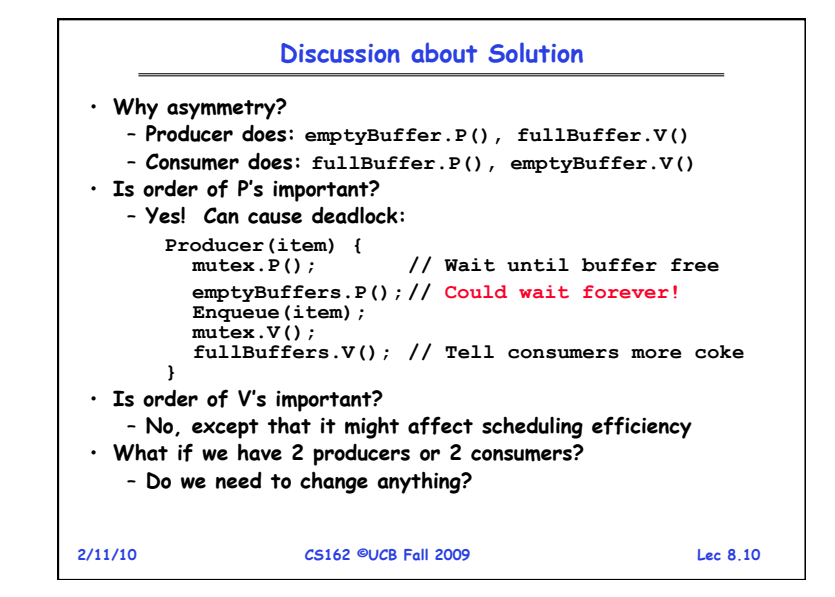

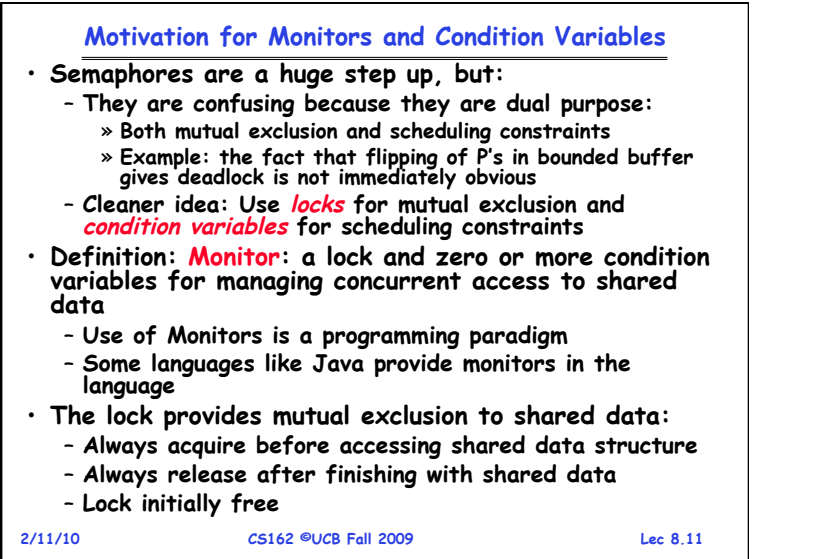

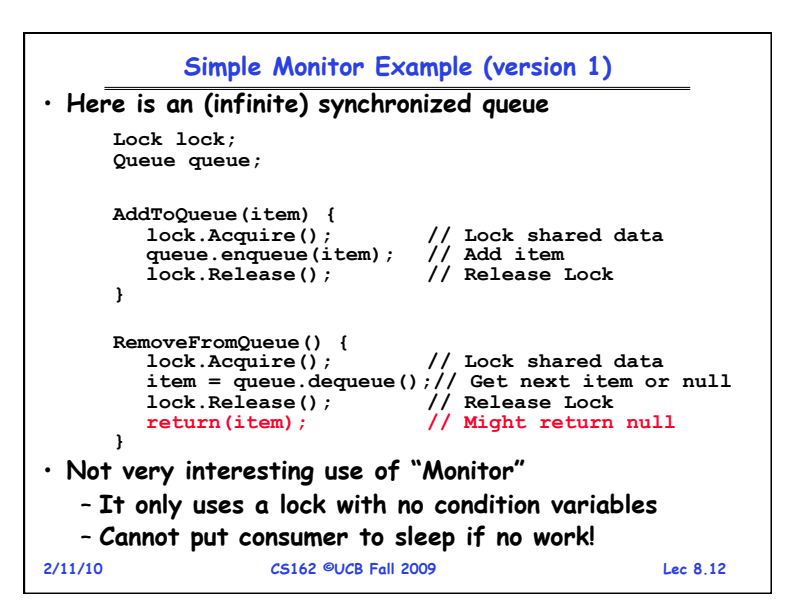

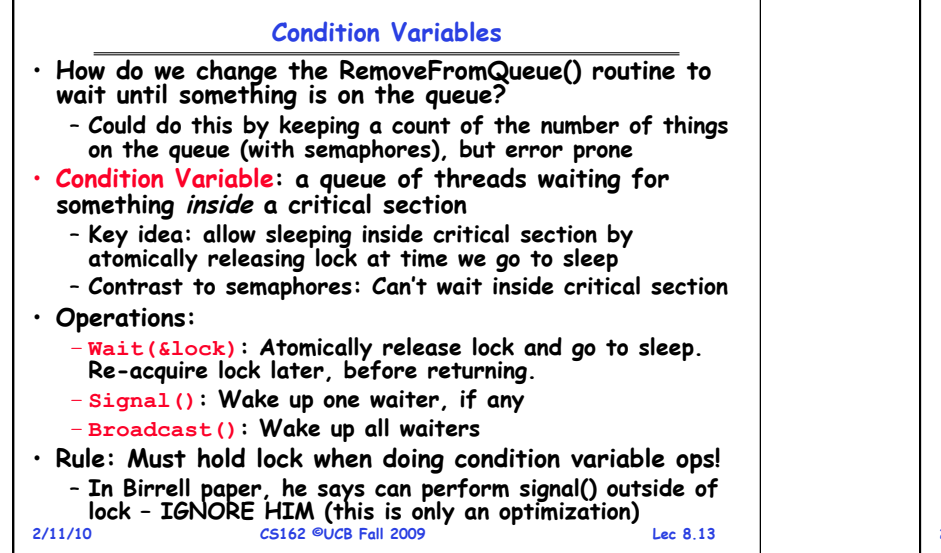

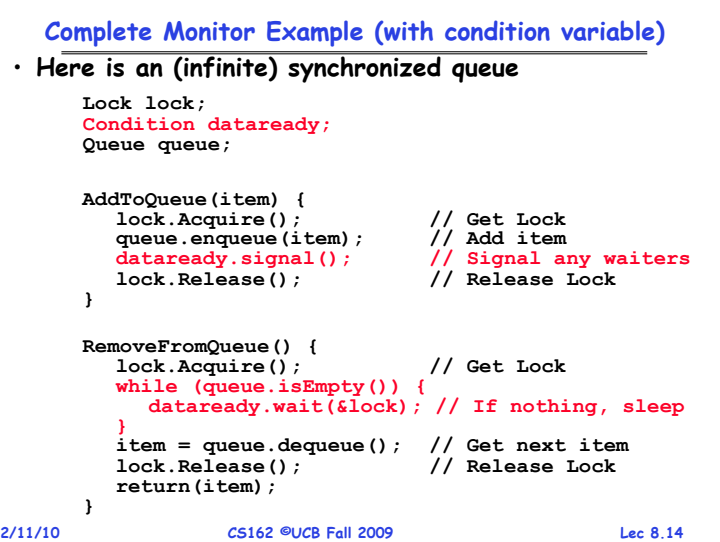

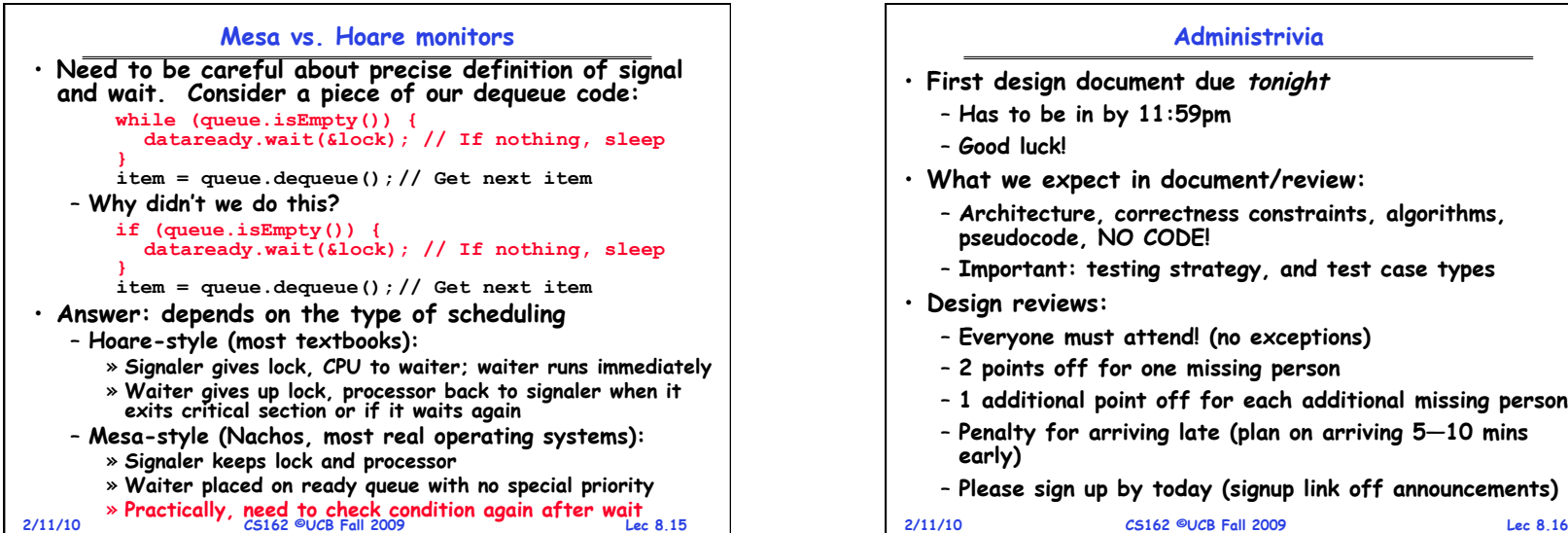

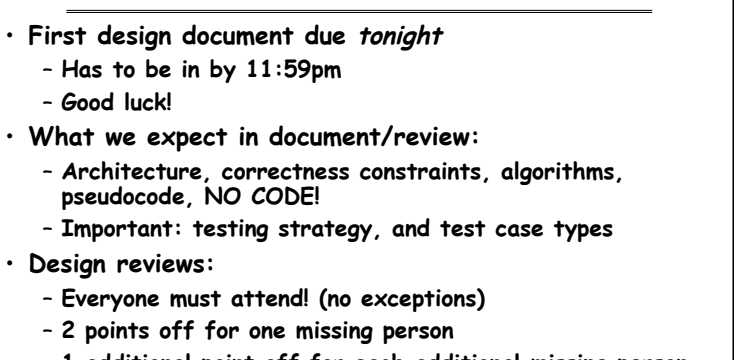

– **1 additional point off for each additional missing person** 

**Administrivia** 

- **Penalty for arriving late (plan on arriving 5—10 mins early)**
- **Please sign up by today (signup link off announcements)**

```
Page 4
```
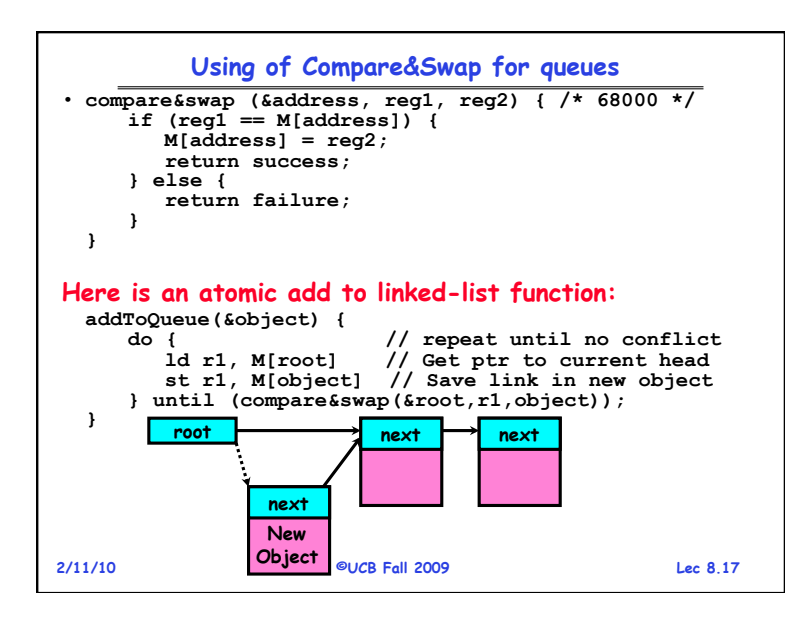

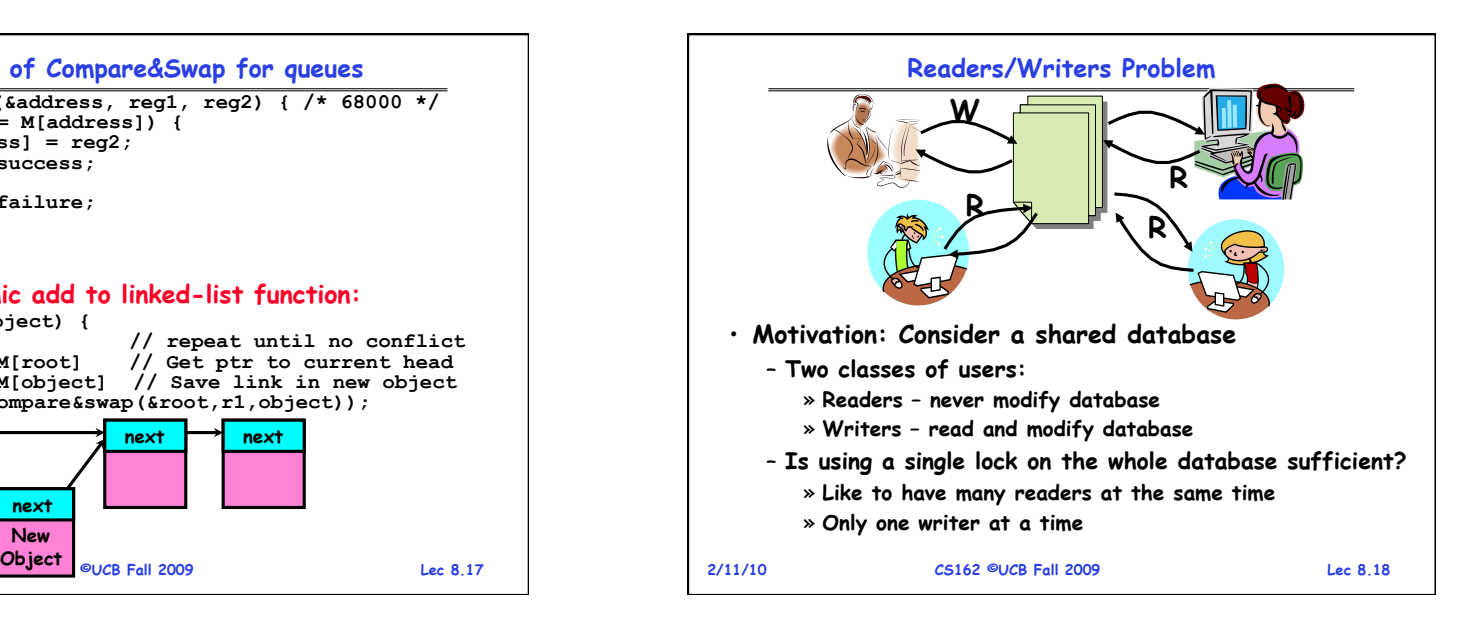

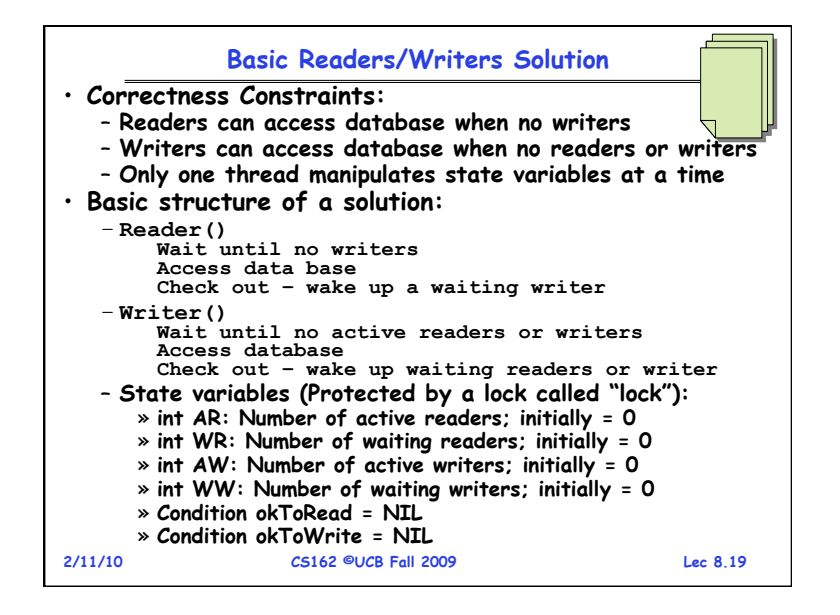

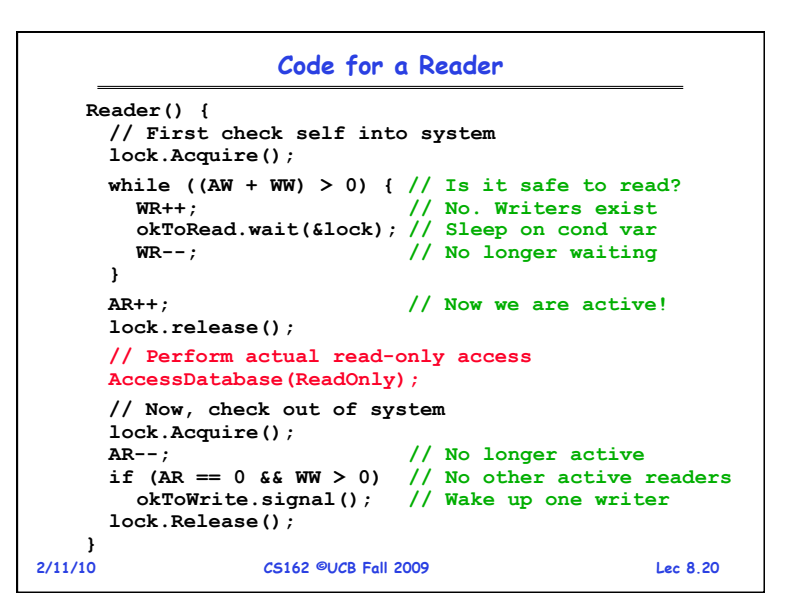

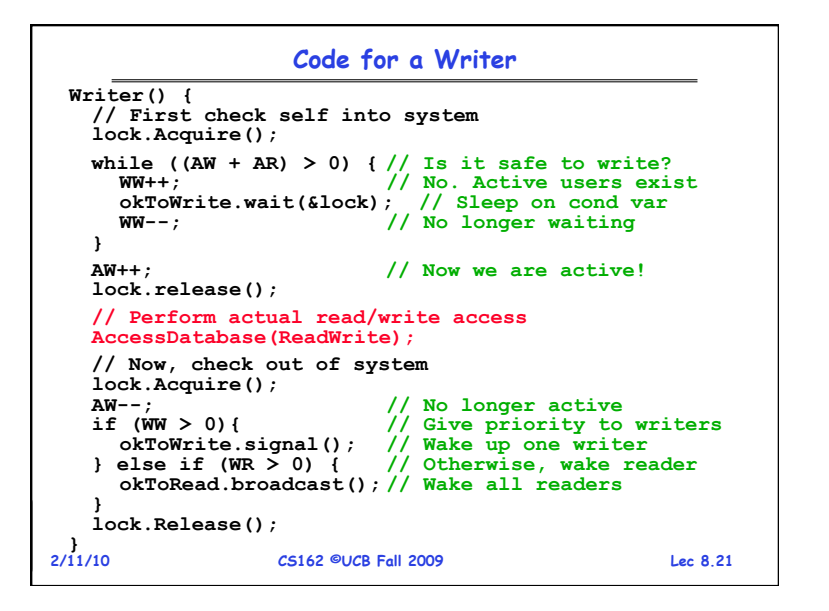

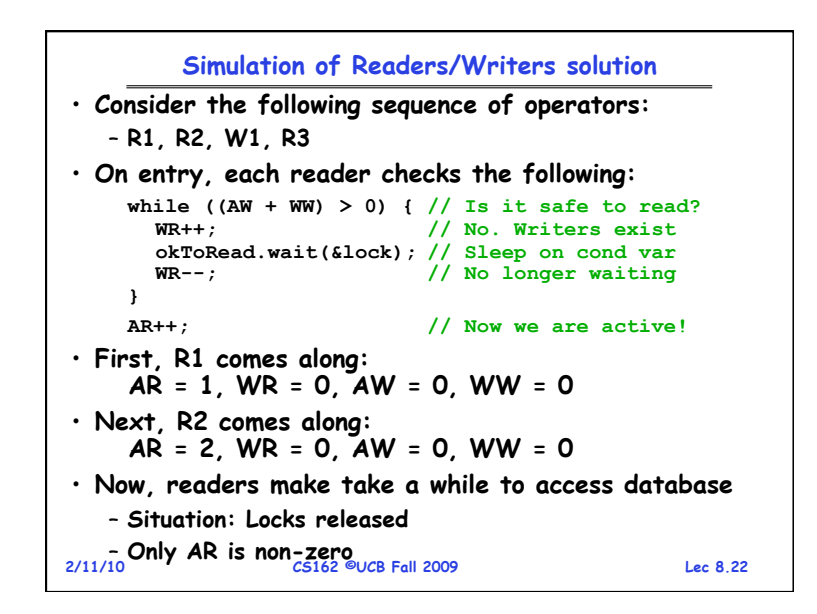

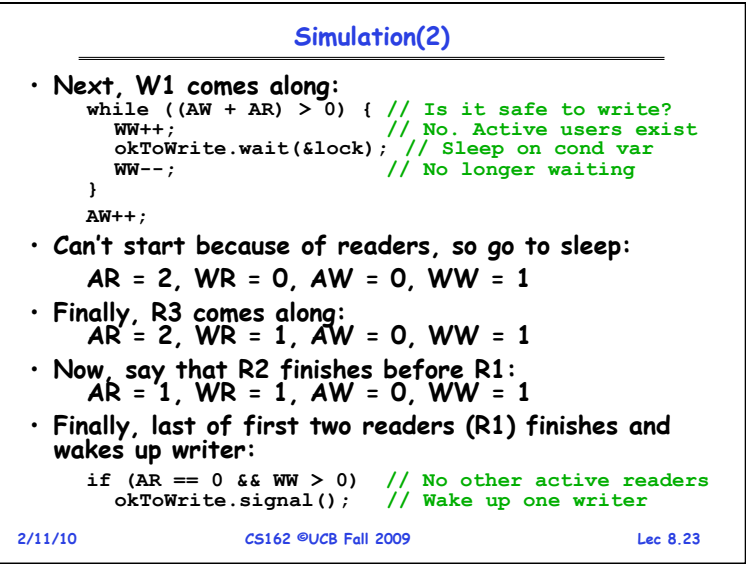

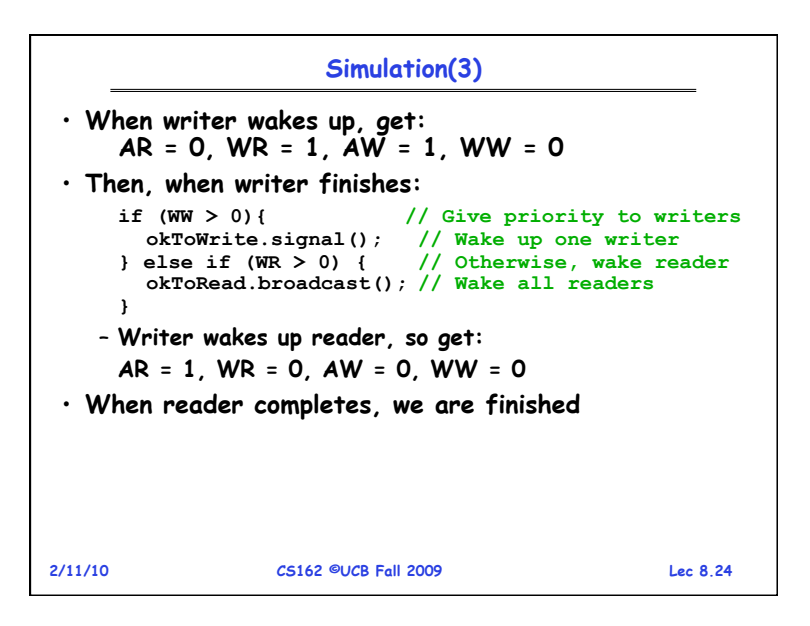

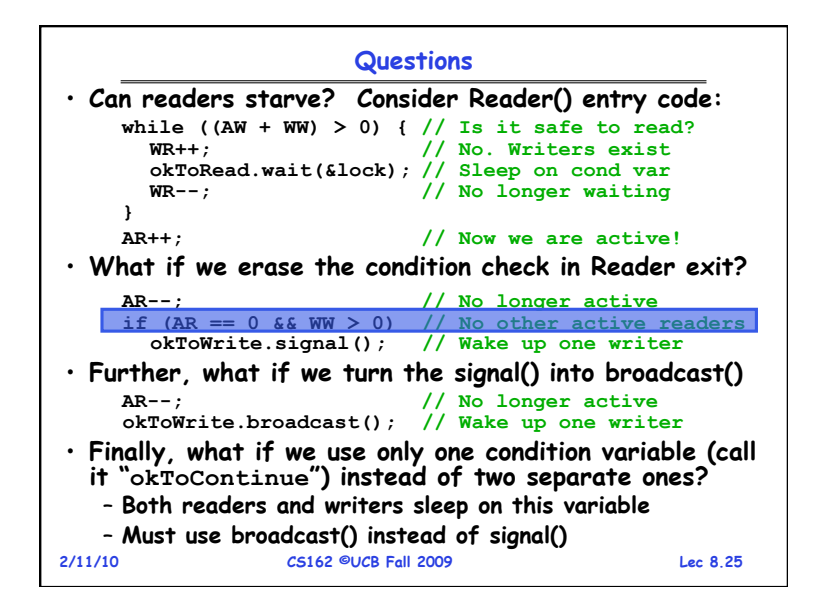

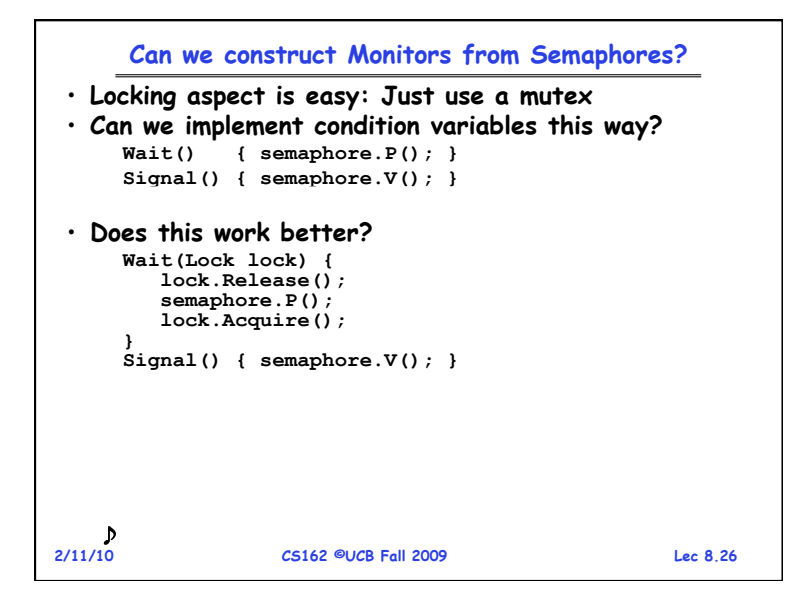

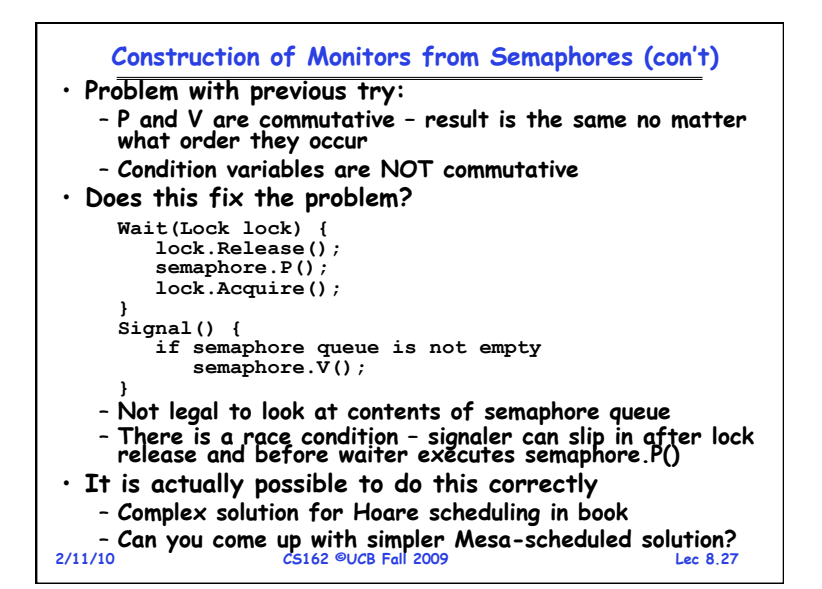

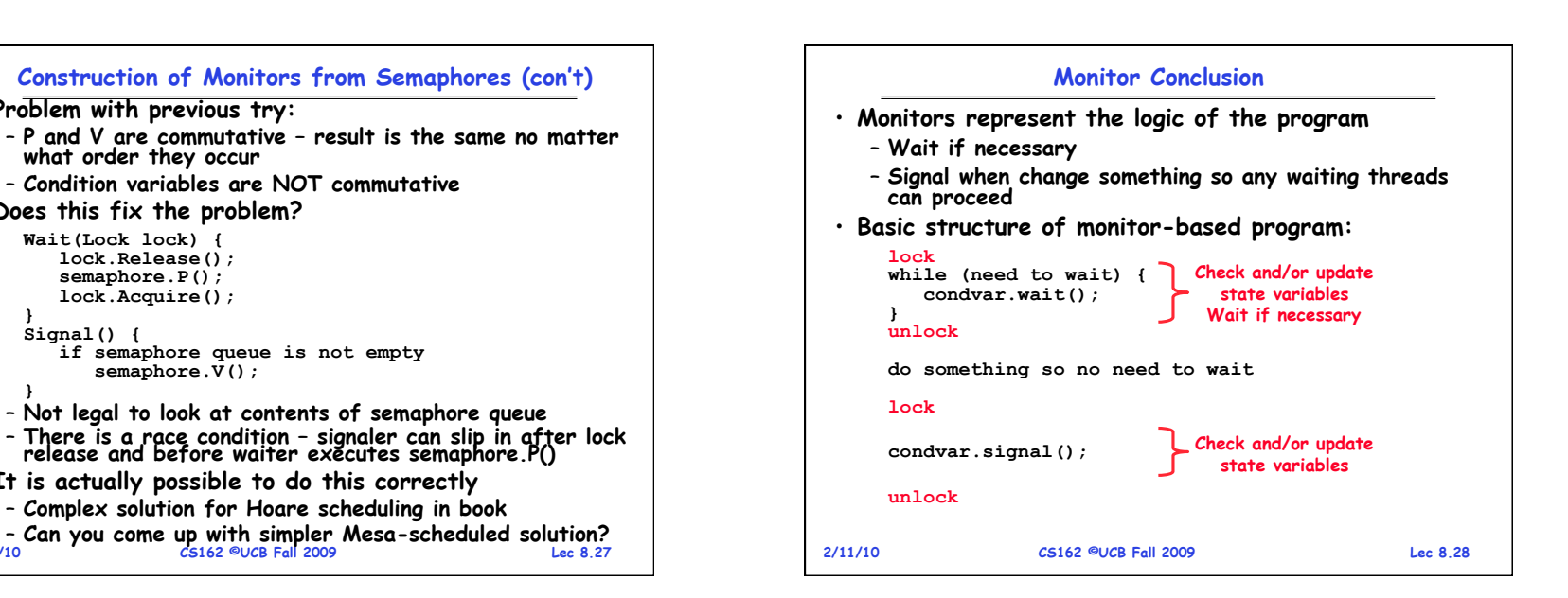

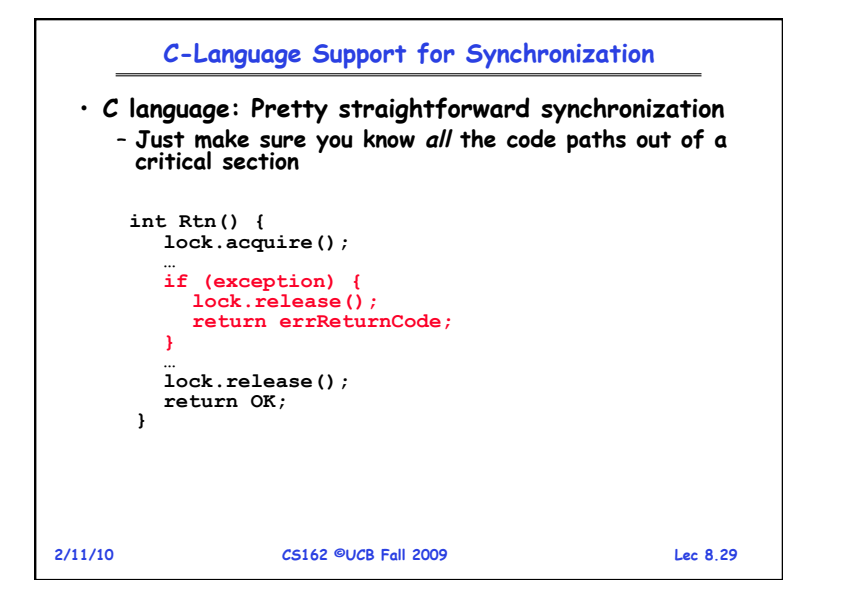

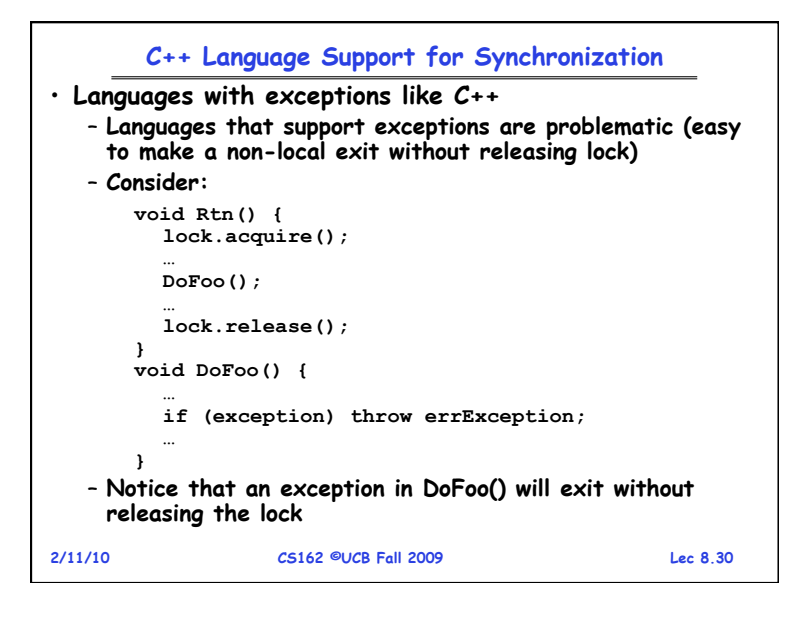

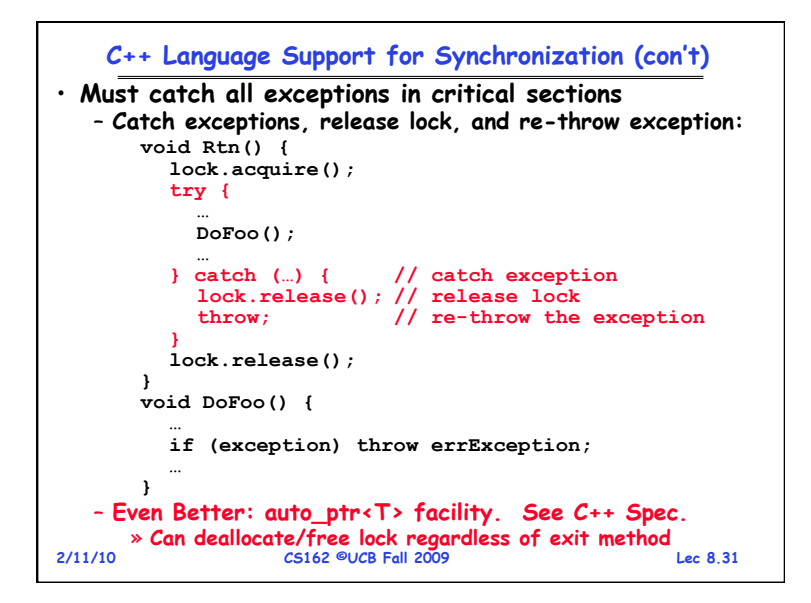

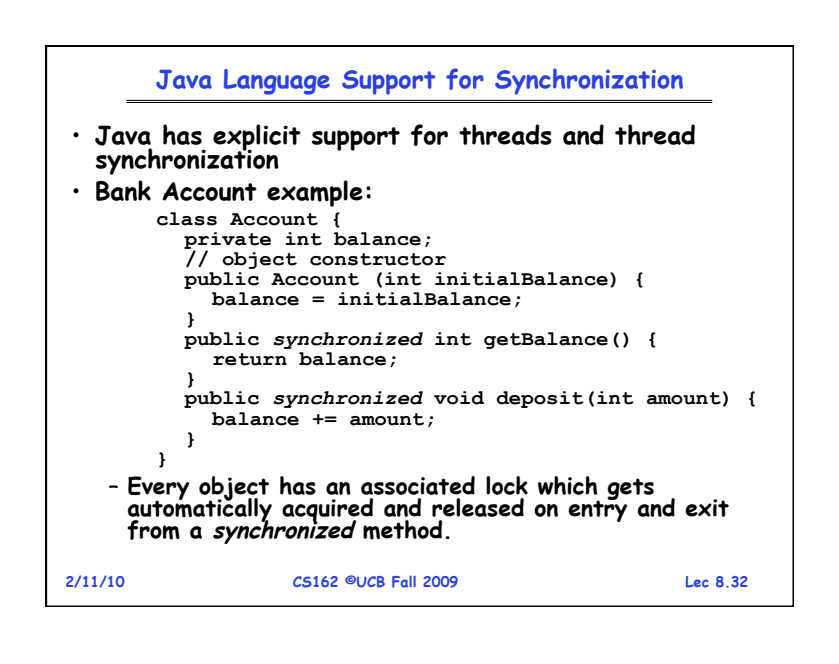

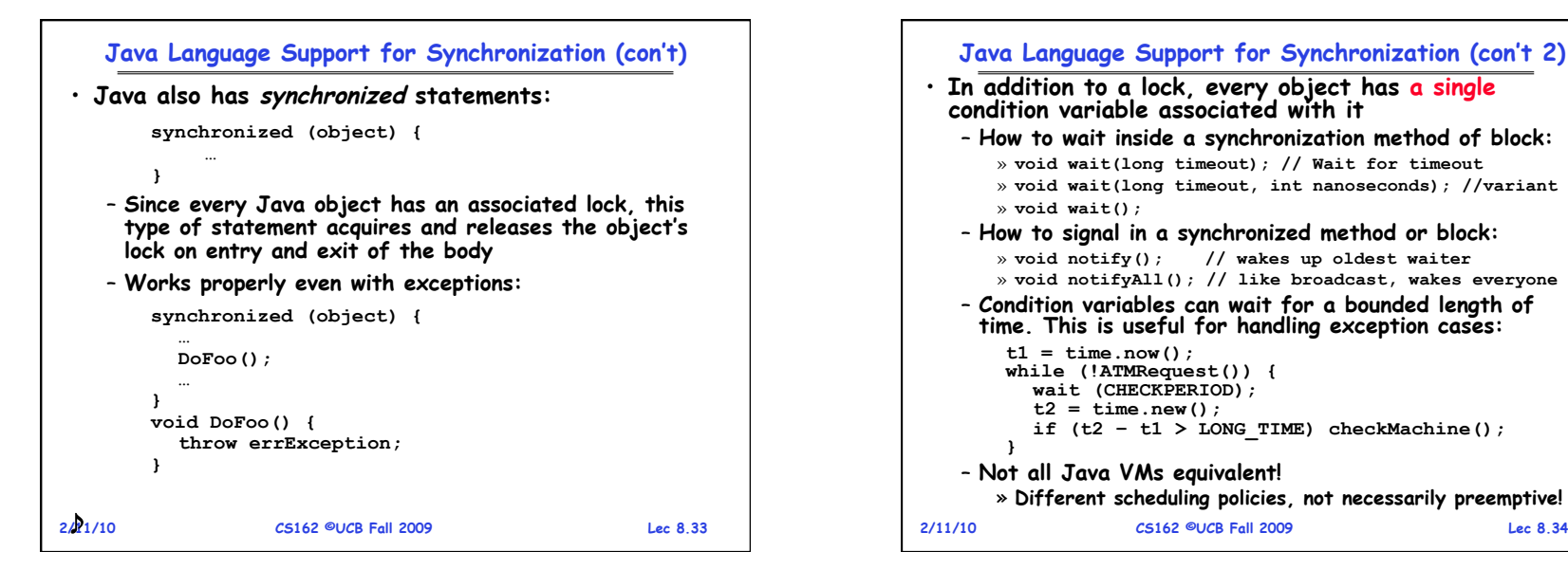

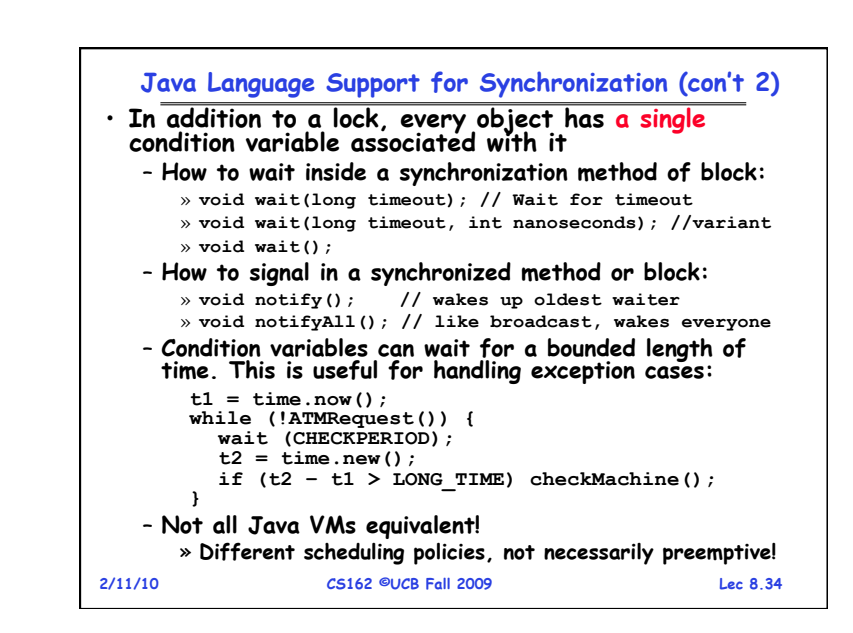

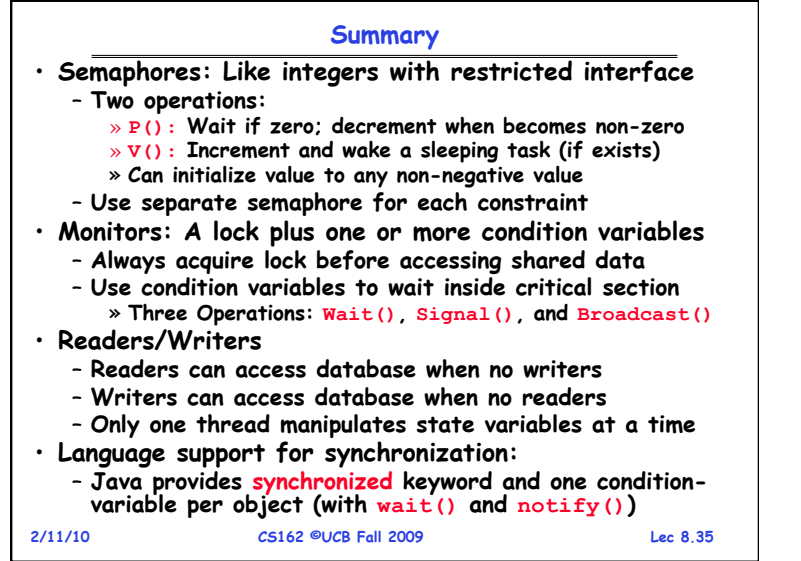